# **DP23a - Funkcionális programozás, 3. gyakorlat**

## **Konvenciók, jelölések**

A gyakorlatok anyaga szakaszokra van felosztva, minden szakaszban a bevezetés után néhány feladatot definiálunk, néha megoldott feladatokat is bemutatunk.

Halványzöld peremű, fekete hátterű cellában (a továbbiakban: specifikációs cella) van a szükséges "keretezéssel", azaz a modul- és függvénydefinícióval együtt a megírandó függvény típusspecifikációja, valamint néhány teszthívás is. Ebbe a cellába nem lehet beleírni (csak szerkesztő módban), de a tartalmát ki lehet jelölni, lehet másolni.

Rózsaszín hátterű cellába írjuk az esetleges korlátozásokat: ne használja ezt, ne csinálja azt stb.

Halványzöld hátterű cellában jelennek meg a magyarázataink, illetve a javaslataink egyes feladatok megoldására. Az utóbbiak gyakran el vannak rejve: a Súgó feliratra kattintva jelennek meg.

Az egymást kölcsönösen kizáró minták használata…

Súgó

Ezt és ezt javasoljuk a függvény megírásához.

A feladatot megoldó függvényt, kifejezést egy Elixir-cellába írja be: a felugó menüben a + Elixir feliratra kattintva hozzon létre egy új cellát, másolja be a specifikációs cella tartalmát, majd írja meg és értékelje ki a specifikált függvényt vagy a kért kifejezést.

## **Elágazó rekurzió**

Elágazó rekurzióról akkor beszélünk, ha egy rekurzív függvény *ugyanabban a klózban legalább kétszer* hívja meg saját magát.

Elágazóan rekurzív adatstruktúrák, pl. bináris fák bejárásának, feldolgozásának nyilvánvalóan az a természetes módja, ha elágazóan rekurzív algoritmusokat írunk rájuk, de vannak olyan számítási feladatok is, amelyekre sokkal könnyebb és érthetőbb elágazóan rekurzív algoritmust készíteni. Az utóbiak között vannak olyanok, amelyeket egy kis fejtörés után érdemes sokkal hatékonyabban, azaz lineárisan rekurzív, akkumulátoros segédfüggvény segítségével megoldani, és vannak olyanok, amelyekre sok fejtörés után lehetne ugyan lineárisan rekurzív algortimust írni, de nem érdemes.

## **Számítások elágazó rekurzióval**

Írjon függvényeket (lehetőleg többféle változatban) az alábbi számítási feladatok megoldására, először akkumulátor használata nélkül, majd, ha érdemes, (egy vagy több) akkumulátorral. Mindig törekedjen elegáns, tömör, érthető és hatékony függvények írására.

#### **Fibonacci-számok elágazó és lineáris rekurzióval** Súgó

A Fibonacci-számok matematikai definíciója:

 $F_0 = 0 \ F_1 = 1 \ F_n = F_n - 2 + F_n - 1,$ ha  $n > 1$ 

Írjon elágazóan rekurzív függvényt fib néven az  $n$ -edik Fibonacci-szám kiszámítására a matematikai definíciót követve!

```
defmodule FibTree do
```

```
@spec fib(n::integer()) :: f :: integer()
 # Az n-edik Fibonacci-szám f
 def fib(n) do
 ...
 end
end
IO.puts(FibTree.fib(0) == 0)
IO.puts(FibTree.fib(1) == 1)
IO.puts(FibTree.fib(2) == 1)
IO.puts(FibTree.fib(5) == 5)
IO.puts(FibTree.fib(7) = 13)
IO.puts(FibTree.fib(43))
defmodule FibTree do
 @spec fib(n::integer()) :: f :: integer()
 # Az n-edik Fibonacci-szám f
 def fib(0), do: 0
 def fib(1), do: 1
 def fib(n), do: fib(n - 2) + fib(n - 1)
end
```

```
IO.puts(FibTree.fib(0) == 0)
IO.puts(FibTree.fib(1) == 1)
IO.puts(FibTree.fib(2) == 1)
IO.puts(FibTree.fib(5) == 5)
IO.puts(FibTree.fib(7) == 13)
IO.puts(FibTree.fib(43))
```
true true true true true 433494437

:ok

Az n-dik Fibonacci-szám meghatározása elágazó rekurzióval nagyon rossz hatékonyságú, mert a két elágazó ágat minden egyes rekurzív lépésben újra meg újra teljesen be kell járni, azaz az  $n$ -nél kisebb Fibonacci-számokat újra és

újra ki kell számolni, ráadásul a részeredményeket az egyre mélyülő veremben kell tárolni.

FibTree.fib(5) kiszámításának folyamata

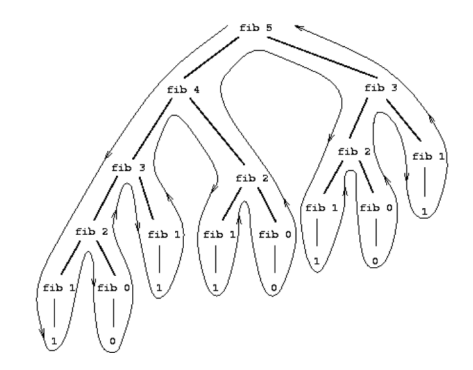

fib 5-öt fib 4 és fib 3, fib 4-et fib 3 és fib 2 kiszámításával stb. kapjuk.

*Drámai hatékonyságnövelést* érünk el, ha lineárisan rekurzív megoldást írunk.

Írjon lineárisan rekurzív függvényt fib néven az  $n$ -edik Fibonacci-szám kiszámítására!

### **defmodule** FibLin **do**

```
@spec fib(n::integer()::f::integer()# Az n-edik Fibonacci-szám f
 def fib(n) do
 ...
 end
end
IO. puts(FibLin.fib(0) == 0)IO. puts(FibLin.fib(1) == 1)IO. puts(FibLin.fib(2) == 1)IO. puts(FibLin.fib(5) == 5)IO. puts(FibLin.fib(7) == 13)IO.puts(FibLin.fib(43))
IO.puts(FibLin.fib(193))
```
Súgó

...

Az n meghatározásához szükséges két megelőző értéket,  $(n-2)$ -t és  $(n-1)$ t adjuk át plusz paraméterként egy segédfügvénynek: fib(n, n\_2, n\_1), amit az egyparaméteres verzióból hívunk meg, megfelelően inicializálva a két plusz paramétert.

@spec fib(n :: integer(),  $n_2$  :: integer(),  $n_1$  :: integer()) :: f :: integer() **defp** fib(n, n\_2, n\_1) **do**

```
end
```

```
defmodule FibLin do
 @spec fib(n::integer()) :: f :: integer()
# Az n-edik Fibonacci-szám f
 def fib(n), do: fib(n, 0, 1)
```

```
@spec fib(n :: integer(), n_2 :: integer(), n_1 :: integer()) :: f :: integer()
# Az n-edik Fibonacci-szám ???
defp fib(0, n_2, _), do: n_2
defp fib(n, n_2, n_1), do: fib(n - 1, n_1, n_2 + n_1)
end
```

```
IO. puts(FibLin.fib(0) == 0)IO. puts(FibLin.fib(1) == 1)IO. puts(FibLin.fib(2) == 1)IO.puts(FibLin.fib(5) == 5)
IO. puts(FibLin.fib(7) == 13)IO.puts(FibLin.fib(43))
# IO.puts(FibLin.fib(193))
```
true true true true true 433494437

:ok

**Pénzváltások száma** (Szorgalmi feladat haladóknak)

A következő feladatot *elég könnyű elágazó rekurzióval* megoldani; *komoly fejtörést* okozna *iteratív programot* írni rá.

Határozzuk meg, hányféleképpen lehet felváltani egy adott összeget adott érmékkel, pl. 1000 forintot 200, 100, 50, 20, 10 és 5 forintos érmékkel?

Írjon elágazóan rekurzív függvényt count\_of\_changes néven az összes váltás számának meghatározására! Használjon segédfüggvényt!

#### **defmodule** CountOfChanges **do**

```
@spec count_of_changes(amount :: integer()) :: count :: integer()
# Az amount összeg összes lehetséges felváltásának száma count
def count_of_changes(amount), do: count_of_changes(amount, 6)
```
@spec count\_of\_changes(amount :: integer(), index :: integer()) :: count :: integer() *# Az amount összeg összes lehetséges felváltásának száma a coin\_id-nél nem nagyobb # indexű érmékkel count*

```
defp count_of_changes(amount, coin_id) do
 ...
 end
end
IO.puts(CountOfChanges.count_of_changes(5))
IO.puts(CountOfChanges.count_of_changes(10))
IO.puts(CountOfChanges.count_of_changes(100))
IO.puts(CountOfChanges.count_of_changes(1000))
```
A címleteket a coins függvénnyel kérdezheti le:

```
@spec coins(n::integer()) :: c :: integer)# Az n kulcsú címlet c
defp coins(6), do: 200
defp coins(5), do: 100
defp coins(4), do: 50
defp coins(3), do: 20
defp coins(2), do: 10
defp coins(1), do: 5
```
Súgó (rekurzió)

Tegyük föl, hogy a n-féle érménk van valamilyen, pl. nagyság szerint csökkenő sorrendben. Az a összeg lehetséges felváltásainak számát úgy kapjuk meg, hogy

kiszámoljuk, hogy az a összeg hányféleképpen váltható fel a soron következő d értékű érmét kivéve a többi érmével (más szóval úgy, hogy a d érmét nem használjuk fel), és ehhez

hozzáadjuk, hogy az a - d összeg hányféleképpen váltható fel az összes érmével, a d-t is beleértve (más szóval úgy, hogy a d érmét is felhasználjuk legalább egyszer.

```
Súgó (esetszétválasztás)
```
A feladat megoldható rekurzióval, hiszen redukálható úgy, hogy minden lépésben vagy kisebb összeget kell felváltani, vagy kevesebb érmét kell felhasználni. A következő eseteket érdemes megkülönböztetni:

Ha a = 0, a felváltások száma 1. (Ui. ha az összeg 0, csak egyféleképpen, 0 db érmével lehet "felváltani".)

Ha a < 0, a felváltások száma 0. (Ui. a soron következő érme nagyobb a még felváltandó összegnél.)

Ha  $n = 0$ , a felváltások száma 0. (Ui. elfogytak a címletek.)

Egyébként az előző bekezdésben leírt módon két rekurzív hívással számítjuk ki a még lehetséges váltások számát.

### **defmodule** CountOfChanges **do**

@spec count\_of\_changes(amount :: integer()) :: count :: integer()

```
# Az amount összeg összes lehetséges felváltásának száma count
def count_of_changes(amount), do: count_of_changes(amount, 6)
```

```
@spec count_of_changes(amount :: integer(), index :: integer()) :: count :: integer()
# Az amount összeg összes lehetséges felváltásának száma a coin_id-nél nem nagyobb
# indexű érmékkel count
defp count_of_changes(amount, _) when amount < 0, do: 0
defp count_of_changes(0, _), do: 1
defp count_of_changes(_amount, 0), do: 0
```

```
defp count_of_changes(amount, coin_id) do
count_of_changes(amount, coin_id - 1) +
  count_of_changes(amount - coins(coin_id), coin_id)
end
```

```
@spec coins(n::integer()) :: c :: integer)# Az n kulcsú címlet c
 defp coins(6), do: 200
 defp coins(5), do: 100
 defp coins(4), do: 50
 defp coins(3), do: 20
 defp coins(2), do: 10
defp coins(1), do: 5
end
```

```
IO.puts(CountOfChanges.count_of_changes(5))
IO.puts(CountOfChanges.count_of_changes(10))
IO.puts(CountOfChanges.count_of_changes(100))
IO.puts(CountOfChanges.count_of_changes(1000))
1
2
50
98411
:ok
```
#### **Bináris fák feldolgozása elágazó rekurzióval**

A következő feladatokhoz az alábbi tree és inttree adattípusokat definiáljuk:

```
@type tree() :: :leaf |\{any(), tree(), tree()\}@type inttree() :: :leaf | {integer(), inttree(), inttree()}
```
Tehát egy tree() típusú Elixir-kifejezés

• vagy egy adatot (a továbbiakban *címkének* nevezzük) tartalmazó *csomópont*, amely további két tree() típusú értéket tartalmaz: az első a

- bal, a második a jobb részfa;
- vagy egy címke nélküli :leaf (azaz *levél)* atom.

Egy inttree() olyan tree(), amelynek minden címkéje egész szám. A példákban felhasznált változók és értékük:

```
t1 = \{4,{3,:leaf,:leaf},
     {6,
        {5,:leaf,:leaf},
        {7,:leaf,:leaf}
     }
   }
t2 = \{:a,{:b, {:v,:leaf,:leaf}, :leaf},
      \{:c,
         :leaf,
         {:d,
           {:w, {:x,:leaf,:leaf}, :leaf},
           {:f, {:x,:leaf,:leaf}, {:y,:leaf,:leaf}}
         }
      }
   }
```
A típusokat és a két változó helyett a két függvényt definiáljuk a T modulban, hogy más modulokból hivatkozhassunk rájuk:

```
defmodule T do
```

```
@type tree() :: :leaf |\{ \text{any}(), tree(), tree()}
 @type inttree() :: :leaf | {integer(), inttree(), inttree()}
 def t1() do
  {4, {3, :leaf, :leaf}, {6, {5, :leaf, :leaf}, {7, :leaf, :leaf}}}
 end
 def t2() do
  {:a, {:b, {:v, :leaf, :leaf}, :leaf},
   {:c, :leaf,
   {:d, {:w, {:x, :leaf, :leaf}, :leaf}, {:f, {:x, :leaf, :leaf}, {:y, :leaf, :leaf}}}}}
 end
end
IO. puts("t1 = " \iff inspect(T.t1())IO. puts("t2 = " <> inspect(T.t2())defmodule T do
 @type tree() :: :leaf |\{ \text{any}(), \text{tree}(), \text{tree}() \}|@type inttree() :: :leaf | {integer(), inttree(), inttree()}
 def t1() do
```

```
{4, {3, :leaf, :leaf}, {6, {5, :leaf, :leaf}, {7, :leaf, :leaf}}}
 end
 def t2() do
   \{:\a, \{\text{:}b, \{\text{:}v, \text{:leaf}, \text{:leaf}\}, \text{:leaf}\}\){:c, :leaf,
    {:d, {:w, {:x, :leaf, :leaf}, :leaf}, {:f, {:x, :leaf, :leaf}, {:y, :leaf, :leaf}}}}}
 end
end
```
 $IO. puts("t1 = " \iff inspect(T.t1())$ IO.puts(" $t2 = r$  <> inspect(T.t2()))

 $t1 = \{4, \{3, : \text{leaf}, : \text{leaf}\}, \{6, \{5, : \text{leaf}, : \text{leaf}\}, \{7, : \text{leaf}, : \text{leaf}\}\}\}\$  $t2 = \{a, \{cb, \{cv, \text{leaf}\}, \text{leaf}\}, \{cc, \text{leaf}, \{cd, \{cv, \text{leaf}\}, \text{leaf}\}, \text{leaf}\}, \{cf, \{cx, \text{leaf}\}, \{cf, \{cv, \text{leaf}\}, \{c, \text{leaf}\}, \text{leaf}\}, \{c, \text{leaf}\}, \{c, \text{leaf}\}, \{c, \text{leaf}\}, \{c, \text{leaf}\}, \{c, \text{leaf}\}, \{c, \text{leaf}\}, \{c, \text{leaf}\}, \{c, \text{leaf}\}, \{c, \text{leaf}\}, \{c, \text{leaf}\}, \{c, \text{leaf}\}, \{c,$ 

:ok

## **Bináris egészfa minden címkéjének megnövelése 1-gyel**

#### **defmodule** IncTree **do**

```
@spec fa_noveltje(f0::T.inttree()) :: f::T.inttree()
 # Az f fa minden címkéje eggyel nagyobb az f0 fa azonos helyen lévő címkéjénél
 def fa_noveltje(f0) do
 ...
 end
end
IncTree.fa\_noveltje(T.t1()) == {5, {4, !leaf}, !leaf},{7, {6, !leaf}, !leaf},{8, !leaf},{1}
```
#### **defmodule** IncTree **do**

@spec fa\_noveltje(f0 :: T.inttree()) :: f :: T.inttree() *# Az f fa minden címkéje eggyel nagyobb az f0 fa azonos helyen lévő címkéjénél* **def** fa\_noveltje(:leaf), do: :leaf **def** fa\_noveltje({c, bfa, jfa}), do: {c + 1, fa\_noveltje(bfa), fa\_noveltje(jfa)} **end**

 $IncTree.fa\_noveltje(T.t1()) == {5, {4, !leaf}, !leaf}, {7, {6, !leaf}, !leaf}, {8, !leaf}, !leaf}$ 

true

## **Bináris fa tükörképe**

```
defmodule Mirtree do
```

```
@spec fa_tukorkepe(f0::T.tree()) :: f::T.tree()
# f az f0 fa tükörképe
def fa_tukorkepe(f0) do
...
end
```
## **end**

Mirtree.fa\_tukorkepe(T.t1()) ===  $\{4,(6,(7,\text{level:level.};level,10;level:level:level})\}$ 

**defmodule** Mirtree **do** @spec fa\_tukorkepe(f0  $::$  T.tree())  $::$  f $::$  T.tree() *# f az f0 fa tükörképe* **def** fa\_tukorkepe(:leaf), do: :leaf **def** fa\_tukorkepe({c, bfa, jfa}), do: {c, fa\_tukorkepe(jfa), fa\_tukorkepe(bfa)} **end**

Mirtree.fa\_tukorkepe(T.t1()) ===  $\{4, \{6, \{7, \::\} \text{leaf}\}, \{5, \::\} \text{leaf}\}, \{3, \::\}$  :leaf}} true

### **Bináris fa inorder, preorder és postorder bejárása**

```
defmodule TravTree do
 @spec inorder(f::T.tree()) :: ls::[any()]# ls az f fa elemeinek a fa inorder bejárásával létrejövő listája
 def inorder(f) do
 ...
 end
 @spec preorder(f::T.tree()) :: ls::[any()]# ls az f fa elemeinek a fa preorder bejárásával létrejövő listája
 def inorder(f) do
 ...
 end
 @spec postorder(f::T.tree()) :: ls::[any()]
 # ls az f fa elemeinek a fa postorder bejárásával létrejövő listája
 def inorder(f) do
 ...
 end
end
(TravTree.inorder(T.t1()) == = [3,4,5,6,7]) \geq IO.insert()
```
 $(TravTree.preorder(T.t1()) == [4,3,6,5,7])$   $\triangleright$  IO.inspect()  $(TravTree postorder(T.t1()) == [3,5,7,6,4])$   $\triangleright$  IO.inspect()

### **defmodule** TravTree **do**

@spec inorder(f:: T.tree()) ::  $ls$  ::  $\lceil$ any() $\rceil$ *# ls az f fa elemeinek a fa inorder bejárásával létrejövő listája* **def** inorder(:leaf), do: [] **def** inorder({c, bfa, jfa}), do: inorder(bfa) ++  $[c | inorder(jfa)]$ @spec preorder(f  $::$  T.tree())  $::$  ls  $::$  [any()] *# ls az f fa elemeinek a fa preorder bejárásával létrejövő listája* **def** preorder(:leaf), do: [] **def** preorder({c, bfa, jfa}), do: [c | preorder(bfa) ++ preorder(jfa)] @spec postorder( $f :: T.tree()$ ) ::  $ls :: [any()]$ 

### *# ls az f fa elemeinek a fa postorder bejárásával létrejövő listája*

**def** postorder(:leaf), do: [] **def** postorder({c, bfa, jfa}), do: postorder(bfa) ++ postorder(jfa) ++  $[c]$ **end**

 $(TravTree.inorder(T.t1()) == [3, 4, 5, 6, 7])$   $\triangleright$  IO.inspect()  $(TravTree.preorder(T.t1()) == [4, 3, 6, 5, 7])$   $\triangleright$  **IO.inspect**()  $(TravTree.postorder(T.t1()) == [3, 5, 7, 6, 4]) > IO.insert()$ true true true true

## **Címke előfordulása (rendezetlen) bináris fában**

#### **defmodule** Contains **do**

```
@spec tartalmaz(f::T.tree(), c::any())::b::boolean()# b igaz, ha c az f fa valamely címkéje
def tartalmaz(f0) do
...
end
end
(contains.tar talmaz(T.t1(), x) == false) |> IO.inspect()(contains.tarlmax(T.t2(), x) == true) |> IO.inspect()
```
### **defmodule** Contains **do**

```
@spec tartalmaz(f :: T.tree(), c :: any()) :: b :: boolean()# b igaz, ha c az f fa valamely címkéje
 def tartalmaz(:leaf, _), do: false
 def tartalmaz({c, _, _}, c), do: true
 def tartalmaz({_, bfa, jfa}, c), do: tartalmaz(bfa, c) or tartalmaz(jfa, c)
end
```
 $(contains.tar talmaz(T.t1(), x) == false)$   $|> IO.insert()$  $(contains.tar talmaz(T.t2(), x) == true) > IO.insert()$ 

true true

true

### **Címke összes előfordulásának száma bináris fában**

```
defmodule Occurs do
@spec elofordul(f::T.tree, c::any()) :: n::integer()
# A c címke az f fában n-szer fordul elő
def elofordul(f0) do
```

```
end
end
(Occurs.elofordul(T.t1(), x) === 0) |> IO.inspect()
(Occurs.elofordul(T.t2(), x) == 2) |> IO.inspect()
defmodule Occurs do
 @spec elofordul(f :: T.tree(), c :: any()) :: n :: integer()
 # A c címke az f fában n-szer fordul elő
 def elofordul(:leaf, _), do: 0
 def elofordul({r, bfa, jfa}, c) do
  if r === c, do: 1, else: 0 + elofordul(bfa, c) + elofordul(jfa, c)
 end
end
(Occurs.elofordul(T.t1(), x) == 0) |> IO.inspect()
(Occurs.elofordul(T.t2(), x) === 2) |> IO.inspect()
true
true
true
```
**Címkék felsorolása** írjon hatékony, lineáris időigényű algoritmust! Ehhez segédfüggvény használatát javasoljuk.

#### **defmodule** Labels **do**

...

```
@spec cimkek(f::T.tree()) :: ls::[any()]
 # ls az f fa címkéinek listája inorder sorrendben
 def cimkek(f) do
 ...
 end
 @spec cimkek(f::T.tree(), zs::[any()]) :: ls::[any()]# ls az f fa címkéinek listája inorder sorrendben a zs elé fűzve
 defp cimkek(f, zs) do
 ...
 end
end
(Labels.cimkek(T.t1()) == [3,4,5,6,7]) |> IO.inspect()
(Labels.cimkek(T.t2()) == [:v,:b,:a,:c,:x,:w,:d,:x,:f,:y]) \geq IO.insert()
```
## **defmodule** Labels **do**

@spec cimkek(f  $::$  T.tree())  $::$   $ls::$   $[any()]$ *# ls az f fa címkéinek listája inorder sorrendben* **def** cimkek(fa), do: cimkek(fa, [])

```
@spec cimkek(f :: T.tree(), zs :: [any()]) :: ls :: [any()]# ls az f fa címkéinek listája inorder sorrendben a zs elé fűzve
 defp cimkek(:leaf, zs), do: zs
 defp cimkek({r, bfa, jfa}, zs), do: cimkek(bfa, [r | cimkek(jfa, zs)])
end
(Labels.cimkek(T.t1()) == [3, 4, 5, 6, 7]) |> IO.inspect()(Labels.cimkek(T.t2()) == [:v, :b, :a, :c, :x, :w, :d, :x, :f, :y]) \geq IO.insert()true
true
true
```
**Bal és jobb szélső címkék visszaadása** írjon egy-egy függvényt egy bináris fa bal, ill. jobb szélső címkéjének visszaadására!

## **defmodule** MostLeftRight **do**

```
@spec fa_balerteke(f::T.tree()) :: \{:\mathsf{ok},\mathsf{c::any}()\} | :error
# Egy nemüres f fa bal oldali szélső címkéje c (minden
# felmenőjére is igaz, hogy bal oldali gyermek)
# Ha nincs bal oldali szélső érték, az :error atomot adja vissza
def fa_balerteke(f) do
```
... **end**

@spec fa\_jobberteke(f::T.tree()) ::  $\{\text{:ok}, \text{c::any}() \}$  | :error *# Egy nemüres f fa jobb oldali szélső címkéje c (minden # felmenőjére is igaz, hogy jobb oldali gyermek) # Ha nincs jobb oldali szélső érték, az :error atomot adja vissza* **def** fa\_jobberteke(f) **do**

... **end**

**end**

 $(MostLeftRight.fa\_balerteke(T.t1()) == {:ok, 3})$   $|> IO.inspect()$  $(MostLeftRight.fa\_balerteke(:leaf) ==:error) > IO.insert()$  $(MostLeftRight.fa\ jobberteke(T.t1()) == {:ok, 7}) > IO.insert()$ (MostLeftRight.fa\_jobberteke(:leaf) === :error) |> IO.inspect()

## **defmodule** MostLeftRight **do**

```
@spec fa_balerteke(f :: T.tree()) :: {:ok, c :: any()} | :error
# Egy nemüres f fa bal oldali szélső címkéje c (minden
# felmenőjére is igaz, hogy bal oldali gyermek)
# Ha nincs bal oldali szélső érték, az :error atomot adja vissza
def fa_balerteke(:leaf), do: :error
def fa_balerteke({c, :leaf, _}), do: {:ok, c}
def fa_balerteke({_, bfa, _}), do: fa_balerteke(bfa)
```

```
@spec fa_jobberteke(f :: T.tree()) :: {:ok, c :: any()} | :error
 # Egy nemüres f fa jobb oldali szélső címkéje c (minden
 # felmenőjére is igaz, hogy jobb oldali gyermek)
 # Ha nincs jobb oldali szélső érték, az :error atomot adja vissza
 def fa_jobberteke(:leaf), do: :error
 def fa_jobberteke({c, _, :leaf}), do: {:ok, c}
 def fa_jobberteke({_, _, jfa}), do: fa_jobberteke(jfa)
end
```

```
(MostLeftRight.fa\_balerteke(T.t1()) == {:ok, 3}) |> IO.inspect()(MostLeftRight.fa_balerteke(:leaf) === :error) |> IO.inspect()
(MostLeftRight.fa_jobberteke(T.t1()) == {:ok, 7}) > IO.insert()(MostLeftRight.fa_jobberteke(:leaf) === :error) |> IO.inspect()
```
true true true true

true

**Bináris fa rendezettsége** Egy bináris fa rendezett, ha *inorder* bejárásakor a címkéi *szigorúan monoton növekednek,* azaz a csomópontjai kielégítik a keresőfatulajdonságot: minden egyes csomópont címkéje nagyobb a bal oldali gyermekei címkéjénél és kisebb a jobb oldali gyermekei címkéjénél. Oldja meg a feladatot

- 1. a MostLeftRight.fa\_balerteke/1 és a MostLeftRight.fa\_jobberteke/1 függvényekkel;
- 2. a Labels.cimkek/1, valamint az Enum.sort/1 vagy más függényekkel (pl. saját segédfüggénnyel).

## **defmodule** Ordered **do**

```
@spec rendezett(f::T.tree()) :: b::boolean()
# b igaz, ha az f fa rendezett
def rendezett(f) do
...
```

```
end
end
(Ordered</del>urendezett(T.t1()) == true) |> IO.inspect()
(Ordered</del>urendezett(T.t2()) == false) > IO.insert()
```

```
defmodule Ordered do
@spec rendezett(f :: T.tree()) :: b :: boolean()# b igaz, ha az f fa rendezett
 def rendezett(:leaf), do: true
```

```
def rendezett({c, bfa, jfa}) do
```

```
case MostLeftRight.fa_jobberteke(bfa) do
   :error -> true
   \{\text{:ok},\texttt{j}\}-> j<\texttt{c}end and
   rendezett(bfa) and
   case MostLeftRight.fa_balerteke(jfa) do
    :error -> true
    \{|cok, b\} -> c < b
   end and
   rendezett(jfa)
 end
end
(Ordered</del>.enderett(T.t1()) == true) > IO.insert()(Ordered</del>urendezett(T.t2()) == false) > IO.insert()true
true
true
defmodule Ordered2 do
 @spec rendezett(f :: T.tree()) :: b :: boolean()
 # b igaz, ha az f fa rendezett
 def rendezett(f) do
  Labels.cimkek(f) |> sorted?()end
 defp sorted?(\lceil x1 \rceil \lceil x2 \rceil \lfloor xs \rceil = xxs]) when x1 < x2, do: sorted?(xxs)
 defp sorted?([_x1, _x2 | _xs]), do: false
 defp sorted?(_), do: true
end
(Ordered2.rendered1(T.t1()) == true) |> IO.inspect()(Ordered2.rendered1.T.t2()) == false) \triangleright IO.inspect()
true
true
true
```
**Bináris fa összes címkéjének útvonala** Egy adott csomópont útvonalának nevezzük azon csomópontok címkéinek listáját, amelyeken át a fa gyökerétől az adott csomópontig el lehet jutni.

Javasoljuk a Route.utak/2 segédfüggvény definiálását és használatát.

**defmodule** Route **do**  $@type\ route() :: [any()]$ 

#### @spec utak(f::T.tree()) :: cimkezett\_utak:: $[\{c::any(),cu::route()\}]$

*# A cimkezett\_utak lista az f fa minden csomópontjához egy {c,cu} párt # társít, ahol c az adott csomópont címkéje, cu pedig az adott # csomóponthoz vezető útvonal* **def** utak(f) **do**

... **end**

@spec utak(f::T.tree(), eddigi\_ut::route()) :: cimkezett\_utak::[{c::any(), cu::route()}]

*# A cimkezett\_utak lista az f fa minden csomópontjához egy {c,cu} párt # társít, ahol c az adott csomópont címkéje, cu pedig az adott # csomóponthoz vezető útvonal az eddigi\_ut eddigi útvonal elé fűzve*

**def** utak(f) **do**

... **end**

**end**

 $(Route.utak(T.t1()) == [ {4,[]}, {3, [4]}, {6, [4]}, {5, [4, 6]}, {7, [4, 6]}]) \geq IO.inspect()$  $(Route.utak(T.t2()) == [{}:a,[]],$  $\{|:b,[:a]\},$ {:v,[:a,:b]}, {:c,[:a]},  $\{ :d,[:a,:c] \}$ , {:w,[:a,:c,:d]}, {:x,[:a,:c,:d,:w]},  $\{ :f,[:a,c,c,d]\},$  ${x,[:a,:c,:d,:f]}$  $\{:y,[:a,c,c,d,:f]\}$  $|$ )  $|$  > IO.inspect()

## **defmodule** Route **do**

```
@type route() :: [any()]@spec utak(f:: T.tree()) :: cimkezett_utak :: [\{c : \text{any}(), \text{cu} :: \text{route}() \}]# A cimkezett_utak lista az f fa minden csomópontjához egy {c,cu} párt
# társít, ahol c az adott csomópont címkéje, cu pedig az adott
# csomóponthoz vezető útvonal
def utak(fa), do: utak(fa, [])
```
@spec utak( $f :: T.tree()$ , eddigi\_ut  $:: route()) ::$ cimkezett\_utak ::  $[\{c : \text{any}(), \text{cu} :: \text{route}() \}]$ 

*# A cimkezett\_utak lista az f fa minden csomópontjához egy {c,cu} párt # társít, ahol c az adott csomópont címkéje, cu pedig az adott # csomóponthoz vezető útvonal az eddigi\_ut eddigi útvonal elé fűzve* **def** utak(:leaf, \_), do: []

```
def utak({c, bfa, jfa}, eddigi) do
 # eddigi1 = eddigi ++ [c] # Költséges művelet: O(n2)!
```

```
# Kevésbé: O(2n)
 eddigi1 = Enum.reverse([c | Enum.reverse(eddigi)])
 [\{c, eddigi\} | utak(bfa, eddigi1)]++utak(jfa, eddigi1)]end
end
```
 $(Route.utak(T.t1()) == [4, []}, {3, [4]}, {6, [4]}, {5, [4, 6]}, {7, [4, 6]}]) > IO.insert()$ 

```
(Route.utak(T.t2()) == = |\{a, [\] \},
  \{:\b,[:a]\},{:v, [:a, :b]},
  {:c, [:a]},
  \{ :d, [:a, :c] \},
  {:w, [:a, :c, :d]},
  \{x, [a, c, d, w]\},
  {:f, [:a, :c, :d]},
  {x, [a, :c, :d, :f]},\{:y, [:a, :c, :d, :f]\}])
|> IO.inspect()
true
```
true

true

## **Adott címke összes előfordulása bináris fában útvonallal** Oldja meg a feladatot

- 1. for-jelöléssel és a Route.utak/1 függvény felhasználásával;
- 2. takarékoskodva a memóriával, azaz az összes útvonal helyett csak a keresett útvonalakat tárolja el. (A megoldásban a Route.utak/2 függvényhez hasonló segédfüggvényt használjon, de a gyökér címkéjét csak egy bizonyos feltétel teljesülésekor tárolja el.)

### **defmodule** Occurrences **do**

@spec cutak(f::T.tree(), c::any()) :: utak:: $[\{c::any(), cu::Route.route()\}]$ *# utak azon csomópontok útvonalainak listája f-ben, amelyek címkéje c* **def** cutak(f) **do**

...

## **end**

**end**

 $(Occurrences.cutak(T.t1(), x) == []) \geq IO.insert()$  $(Occurrences.cutak(T.t2(), x) == [{x,[a,c,d,w]}, {x,[a,c,d,f]}])$   $\geq$  IO.inspect()

## **defmodule** Occurrences **do**

@spec cutak(f :: T.tree(), c :: any()) :: utak  $::$   $[$ {c  $::$  any(), cu  $::$  Route.route()} $]$ 

*# utak azon csomópontok útvonalainak listája f-ben, amelyek címkéje c* **def** cutak(fa, c), do:  $for({c0, _>}=c u <$  Route.utak(fa),  $c0 ==$  c, do: cu) **end**

 $(Occurrences.cutak(T.t1(), x) == []) \geq IO.insert()$ 

 $(Occurrences.cutak(T.t2(), x) == [{x, [a, c, id, w]}, {x, [a, c, d, d, f]}])$ |> IO.inspect()

true true

true

## **defmodule** Occurrences2 **do**

@spec cutak(f :: T.tree(), c :: any()) :: utak ::  $[\{c : \text{any}(), \text{cu} :: \text{Route.route}()\}]$ *# utak azon csomópontok útvonalainak listája f-ben, amelyek címkéje c* **def** cutak(fa, c), do: cutak(fa, c, [])

```
@spec cutak(f :: T.tree(), c :: any(), eddigi :: Route.route()) ::
     cimkezett_utak :: [\{c : \text{any}(), u : : \text{Route}(\cdot)\}]
```

```
# A cimkezett_utak lista az f fa minden c címkéjű csomópontjához egy {c,u}
# párt társít, ahol c az adott csomópont címkéje, u pedig az adott
# csomóponthoz vezető útvonal az eddigi eddigi útvonal elé fűzve
def cutak(:leaf, _, _), do: []
```

```
def cutak({r, bfa, jfa}, c, eddigi) do
  eddigi1 =eddigi ++ [r]\text{cutak} = \text{cutak}(bfa, c, eddigi1) ++ \text{cutak}(ifa, c, eddigi1)if r === c, do: [{c, eddigi} | cutak], else: cutak
 end
end
```
 $(Occurrences2.cutak(T.t1(), x) == []) \geq IO.insert()$ 

 $(Occurrences2.cutak(T.t2(), x) == [{x, [a, c, d, w]}, {x, [a, c, d, f]}])$ |> IO.inspect() true true true

## **Binárisok kezelése**

## **Változó hosszúságú bájtsorozat dekódolása egész számmá**

A tetszőleges hosszúságú nemnegatív egész számok bájtok formájában történő leírásának egyik módja, hogy minden bájt első bitjével jelezzük, folytatódik-e a bájtsorozat, a maradék 7 bitben pedig a tényleges szám egy 7 bites szegmensét tároljuk. A bájt kezdő 0-s bitje jelzi, hogy vége van a sorozatnak, az ezt követő 7 bit pedig a tárolt szám utolsó 7 bitje; a kezdő 1-es bit pedig azt jelzi, hogy a következő 7 bit a szám következő legmagasabb helyiértékű 7 bitje, és a szám alacsonyabb helyiértékű bitjei a következő bájtban vannak. Néhány példa bites reprezentációja:

00000001 -> 0b0000001 = 1 (a kezdő 0 bit jelzi, hogy a szám 1 bájt hosszú, értéke 0000001, vagyis 1) 00000010 -> 0b0000010 = 2 (szintén 1 bájtos szám, értéke 0000010, vagyis 2) 100000010000001 -> 0b00000010000001 = 129 (az első 7 bit 0000001, a kezdő 1 es bit jelzi,

hogy folytatódik, a második 7 bit 0000001)

A bit shift az Elixirben nem beépített operátor, az import Bitwise paranccsal lehet aktiválni a megfelelő <<< és >>> operátorokat. (A Bitwise modul betöltése eltart egy ideig az első futtatáskor)

Érdemes segédfüggvényt használni a részeredmények tárolására külön paraméterben. A bit shift operátorok precedenciája alacsony, figyeljen a zárójelezésre!

A binárisok szintaxisáról és használatáról bővebb leírás érhető el a https://elixirlang.org/getting-started/binaries-strings-and-char-lists.html oldalon.

```
defmodule Varlen do
 import Bitwise
 @spec decode(bin::binary()) :: int::integer()
 # bin decimális értéke int
 def decode(bin) do
  ...
 end
end
IO. puts(Variable. decode(<0x01>) == 1)IO. puts(Varlen.decode(<&lt;0x7F&gt;)=== 127)IO. puts(Variable. decode(<&lt; 0 \times FF, 0 \times 7F) == 16383)IO.puts(Varlen.decode(<<0x81, 0x80, 0x01>>) === 16385)
defmodule Varlen do
 import Bitwise
 @spec decode(bin ::\text{binary}()) ::\text{int}::\text{integer}()# bin decimális értéke int
 def decode(bin) do
```
decode(bin, 0) **end**

```
defp decode(<<0::1, bytes::7>>, result) do
 (result << 7) + bytesend
```

```
defp decode(<<1::1, bytes::7, rest::binary>>, result) do
 decode(rest, (result << 7) + bytes)end
end
IO. puts(Varlen.decode(<&lt;0x01&gt;)===1)IO. puts(Variable, decode(<0×7F>>) == 127)IO. puts(Variable. decode(<0 \times FF, 0 \times TF>>) == 16383)IO.puts(Varlen.decode(<<0x81, 0x80, 0x01>>) === 16385)
true
true
true
true
:ok
```
## **Közelítő számítások lineáris rekurzióval**

Írjon lineárisan rekurzív függvényeket az alábbi számítási feladatok megoldására. Írjon többféle függvényváltozatot, először direkt rekurzióval, majd esetleg könyvtári függvények használatával. Mindig törekedjen elegáns, tömör, érthető és hatékony függvények írására.

## **A Ludolph-féle szám () közelítése a Leibniz-féle sorral**

A Leibniz-féle sor:  $\pi/4 = 1 - 1/3 + 1/5 - 1/7 + ...$ 

```
defmodule Pi do
 @spec pi(i :: integer()) :: v :: float()
 # A π i-edik közelítő értéke v
 def pi(i) do
 ...
 end
end
IO.puts(Pi.pi(9))
IO.puts(Pi.pi(10_000_000))
IO.puts(:math.pi())
IO. puts(abs(Pi.pi(10_000_000) - math.pi()) < 1.0e-6)
```
Haladjon a 0. közelítéstől az i. közelítésig!

Súgó

Írjon két, akkumulátort használó, kölcsönösen rekurzív segédfüggvényt, az egyiket az  $1/2k + 1$  tört hozzáadására  $(k \geq 0)$ , a másikat a kivonására.

#### **defmodule** Pi1 **do**

@spec pi(i :: integer()) ::  $v$  :: float()

*# A π i-edik közelítő értéke v* **def** pi(i), do: pi\_p(i, 0, 0)

@spec  $pi_p(i::integer(), k::integer(), a::float()):: v::float()$ *# i az elvárt, k az aktuális lépésszám # a az akkumulátor, melyhez a következő törtet hozzá kell adni # v a (rész)eredmény* **defp** pi\_p(i, k, a) when  $k \le i$ , do: pi\_m(i, k + 1, a + 1 / (2 \* k + 1)) **defp** pi\_p(i, k, a) when  $k > i$ , do:  $4 * a$ 

```
@spec pi_m(i :: integer(), k :: integer(), a :: float()) :: v :: float()
 # i az elvárt, k az aktuális lépésszám
 # a az akkumulátor, melyből a következő törtet le kell vonni
 # v a (rész)eredmény
 defp pi_m(i, k, a) when k \le i, do: pi_p(i, k + 1, a - 1 / (2 * k + 1))
 defp pi_m(i, k, a) when k > i, do: 4 * aend
```

```
IO.puts(Pi1.pi(9))
IO.puts(Pi1.pi(10_000_000))
IO.puts(:math.pi())
IO. puts (abs (Pi1. pi(10_000_000) - math.pi()) < 1.0e-6)
```

```
3.0418396189294032
3.1415927535897814
3.141592653589793
true
```
:ok

Súgó

A két kölcsönösen rekurzív segédfüggvény helyett egy is elég, ha az előjelváltást egy további paraméter vezéreli.

## **defmodule** Pi2 **do**

@spec pi(i :: integer()) ::  $v$  :: float() *# A π i-edik közelítő értéke v* **def** pi(i), do: pi\_s(i, 0, :p, 0)

@spec pi\_s(i :: integer(), k :: integer(), c :: atom(), a :: float()) :: v :: float() *# i az elvárt, k az aktuális lépésszám # c a hozzáadást vagy kivonást jelző érték # a a közelítő értékek akkumulátora # v a (rész)eredmény* **defp** pi\_s(i, k, :p, a) when  $k \le i$ , do: pi\_s(i, k + 1, :m, a + 1 / (2 \* k + 1)) **defp** pi\_s(i, k, :m, a) **when**  $k \le i$ , do: pi\_s(i,  $k + 1$ , :p, a - 1 / (2 \* k + 1)) **defp** pi\_s(i, k, \_, a) when  $k > i$ , do:  $4 * a$ 

### **end**

```
IO. puts(Pi2.pi(9))IO.puts(Pi2.pi(10_000_000))
IO.puts(:math.pi())
IO. puts(abs(Pi2.pi(10_000_000) - :math.pi()) < 1.0e-6)3.0418396189294032
3.1415927535897814
3.141592653589793
```
true

:ok

Mindkét megoldás gyengéje, hogy a változatlan i-t, a közelítő lépések elvárt számát minden lépésben át kell adnunk a segédfüggvény(ek)nek, hogy k-t, az aktuális lépésszámot legyen mivel összehasonlítanunk. Ha nem 0-tól i-ig, hanem itől 0-ig haladunk, akkor i-t paraméterként nem kell minden lépésben átadnunk a segédfüggvény(ek)nek, az őr vagy a felételvizsgálat helyett pedig mintaillesztést használhatunk. Azt, hogy összeadást vagy kivonást kell-e végeznünk, k páros vagy páratlan volta szabja meg.

#### **defmodule** Pi3 **do**

```
@spec pi(i :: integer()) :: v :: float()
# A π i-edik közelítő értéke v
def pi(i), do: pi_s(i, 1)
```

```
@spec pi_s(k :: integer(), a :: float()): v :: float()# k az aktuális lépésszám
# a a közelítő értékek akkumulátora
# v a (rész)eredmény
defp pi_s(0, a), do: 4 * a
```
### **defp** pi\_s(k, a) **do**

```
# 1 frac = 1/(2*k+1)
  # 1 pi_s(k-1, if(rem(k, 2) == 0, do: a + frac, else: a - frac))
  # 2 m = if(rem(k, 2) == 0, do: &Kernel.+/2, else: &:erlang.-/2)
  # 2 pi_s(k-1, m.(a, 1/(2*k+1)))
  pi_s(k - 1, if(rem(k, 2) == 0, do: &Kernel.+/2, else: &:erlang.-/2).(a, 1 / (2 * k + 1)))
 end
end
```

```
IO. puts(Pi3.pi(9))IO.puts(Pi3.pi(2))
IO.puts(:math.pi())
IO. puts(abs(Pi3.pi(10_000_000) - math.pi()) < 1.0e-6)
```
3.0418396189294024

3.466666666666667 3.141592653589793 true

:ok

Érdekes dolgokról olvashat itt: https://matekarcok.hu/pi-a-ludolph-fele-szam/

Szorgalmi feladat: írja meg a közelítést az Euler-féle sorral is.

```
defmodule Euler do
 @spec pi(i::integer())::pi::float()# A π i-edik közelítő értéke pi
 def pi(i) do
 ...
 end
end
IO.puts(abs(Euler.pi(10_000_000)))
IO.puts(:math.pi())
IO.puts(abs(Euler.pi(10_000_000) - :math.pi()) < 1.0e-6)
```

```
defmodule Euler do
```

```
@spec pi(i::integer())::pi::float()# A π i-edik közelítő értéke pi
end
```

```
IO.puts(abs(Euler.pi(10_000_000)))
IO.puts(:math.pi())
IO.puts(abs(Euler.pi(10_000_000) - :math.pi()) < 1.0e-6)
```
error: spec for undefined function pi/1 dp23a-fpgy.livemd#cell:wkq2ggerjjdtr46ilqzqs6j5mm4ccmhf:2